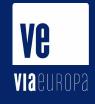

# Quick intro to catalog zones

•••

Wilhelm Wijkander 2023-06-22

### Catalog zones

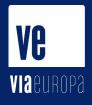

- DNS zone that describes other DNS zones
- Not a new concept
  - Current draft dates back to 2005 work by Paul Vixie("metazones") and a 2015 draft by ISC
  - PowerDNS has "autoprimary"
- (Currently) known as <u>draft-ietf-dnsop-dns-catalog-zones-09</u>
  - o two versions, with v2 gaining traction
- Allows disseminating zone metadata "in-band" by AXFR
  - o From "consumers" to "producers"
  - As opposed to setting up "out-of-band" configuration management
  - Interoperable, it's all DNS zones

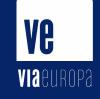

# **Usecase: decentralized DNS hosting**

- Lowers the bar for sharing and exchanging DNS secondaries between people significantly
  - ... and by extension making it easier to self-host DNS in a robust way as an alternative to centralized big DNS providers
  - Standardized interface one TSIG key and catalog zone enables an unlimited number of secondary zones
  - All you need is one authoritative DNS server that understands catalog zones and some friends :)

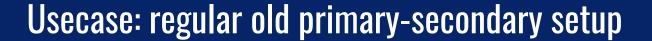

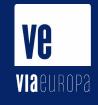

- But with less automation needed for secondaries
  - All changes happen on the primary, except for TSIG key rotation

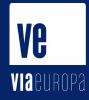

## **Example catalog zone**

```
[root@1 ~]# dig @::1 catz.lab.dh.ax axfr
                                                needs to be reset (see Section 5.6).
; <<>> DiG 9.18.15 <<>> @::1 catz.lab.dh.ax axfr
; (1 server found)
:: global options: +cmd
catz.lab.dh.ax.
                        3600
                                        SOA
                                                 invalid. hostmaster.invalid. 1686672271 3600 600 604800 1800
catz.lab.dh.ax.
                        3600
                                                 invalid.
                                        TXT
version.catz.lab.dh.ax. 0
3a2rq17ajiik1n8ifdla29rkq084rlqn.zones.catz.lab.dh.ax. 0 IN PTR example.invalid.
75cibs96k8kbsso38rqflfseeus5npdq.zones.catz.lab.dh.ax. 0 IN PTR example2.invalid.
mbl50ebsudcu315hg46minvo4b626erg.zones.catz.lab.dh.ax. 0 IN PTR lab.dh.ax.
sqjqt4bk55a7ejj8845ujr918tjdeo6j.zones.catz.lab.dh.ax. 0 IN PTR example.com.
catz.lab.dh.ax.
                        3600
                                        SOA
                                                invalid, hostmaster.invalid, 1686672271 3600 600 604800 1800
                                TN
  Query time: 4 msec
  SERVER: ::1#53(::1) (TCP)
;; WHEN: Tue Jun 13 19:15:55 CEST 2023
  XFR size: 8 records (messages 1, bytes 433)
```

Member node labels carry no informational meaning beyond labeling member zones. A changed label may indicate that the state for a zone

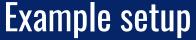

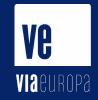

#### PowerDNS primary

#### BIND9 secondary

```
[root@0 ~]# pdnsutil load-zone catz.lab.dh.ax catz.lab.dh.ax
Creating 'catz.lab.dh.ax'
[root@0 ~]# pdnsutil set-kind catz.lab.dh.ax producer
[root@0 ~]# pdnsutil generate-tsig-key 1.lab.dh.ax hmac-sha256
Create new TSIG key 1.lab.dh.ax hmac-sha256 xVURVRLd/iCVOn7WOk8piDzFqVtDP+g
mvnZBQity4GtKNDr4ws72d4vQ==
[root@0 ~]# pdnsutil activate-tsig-key catz.lab.dh.ax 1.lab.dh.ax producer
Enabled TSIG key 1.lab.dh.ax for catz.lab.dh.ax
[root@0 ~]# pdnsutil set-kind lab.dh.ax primary
[root@0 ~]# pdnsutil load-zone example.com example.com
Zone 'example.com' exists already, replacing contents
[root@0 ~]# pdnsutil activate-tsig-key example.com 1.lab.dh.ax primary
Enabled TSIG key 1.lab.dh.ax for example.com
[root@0 ~]# pdnsutil set-catalog example.com
[root@0 ~]# pdnsutil set-catalog example.com catz.lab.dh.ax
[root@0 ~]# pdnsutil set-meta catz.lab.dh.ax ALSO-NOTIFY 93.182.182.177
```

```
0.lab.dh.ax. hostmaster.lab.dh.ax. 1 3600 600 604800 1800
```

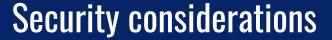

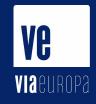

- No filtering on zones supplied from the primary currently supported
  - A zone can only be added from one catalog zone at a time, first come
  - TODO: might be achievable in PowerDNS with Lua axfrfilter?

### Usual DNS hygiene:

- Use TSIG in order to authorize the transfer, and authenticate the contents of your zone.
  - ...consider limiting blast radius by using one TSIG secret per secondary
- Your zone in its entirety will be visible to your secondaries
- Consider signing your zones with DNSSEC so they can't be tampered with
- Future: XFR-over-TLS (RFC9103)?

### **Implementation status**

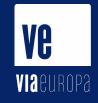

### Current draft v2 supported in:

#### Primary:

- Almost any auth DNS server or service
  - (you might have to generate the catalog zone yourself)

#### Secondary:

- BIND9
  - o (but make sure you set up a v2 zone)
- PowerDNS
- Knot

### Thanks!

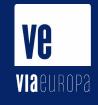

Questions? Want to exchange catalog zones?

- wilhelm@0x5e.se
- Libre\_\_\_/libre on the usual IRC networks